### Examples of Linear Block Codes

Saravanan Vijayakumaran [sarva@ee.iitb.ac.in](mailto:sarva@ee.iitb.ac.in)

Department of Electrical Engineering Indian Institute of Technology Bombay

August 18, 2014

# <span id="page-1-0"></span>[Hamming Code](#page-1-0)

# Hamming Code

• For any integer  $m > 3$ , the code with parity check matrix consisting of all nonzero columns of length *m* is a Hamming code

• For 
$$
m = 3
$$

$$
\mathbf{H} = \begin{bmatrix} 1 & 0 & 0 & 1 & 0 & 1 & 1 \\ 0 & 1 & 0 & 1 & 1 & 0 & 1 \\ 0 & 0 & 1 & 0 & 1 & 1 & 1 \end{bmatrix}
$$

• For  $m=4$ 

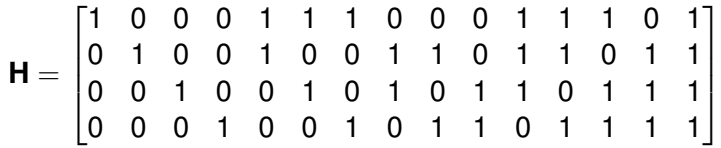

- Length of the code  $n = 2^m 1$
- Dimension of the code  $k = 2^m m 1$
- Minimum distance of the code  $d_{min} = 3$

# Hamming's Approach

- Observes that a single parity check can detect a single error
- In a block of *n* bits, *m* locations are information bits and the remaining *n* − *m* bits are check bits
- The check bits enforce even parity on subsets of the information bits
- In the received block of *n* bits the check bits are recalculated
- If the observed and recalculated values agree write a 0. Otherwise write a 1
- The sequence of *n* − *m* 1's and 0's is called the checking number and gives the location of the single error
- To be able to locate all single bit error locations

$$
2^{n-m} \ge n+1 \implies 2^m \le \frac{2^n}{n+1}
$$

# Hamming's Approach

- The LSB of the checking number should enforce even parity on locations  $1, 3, 5, 7, 9, \ldots$
- The next significant bit should enforce even parity on locations 2, 3, 6, 7, 10, . . .
- The third significant bit should enforce even parity on locations 4, 5, 6, 7, 12, . . .
- For  $n = 7$ , the bound on  $m$  is

$$
2^m \leq \frac{2^7}{7+1} = 2^4
$$

• Choose 1, 2, 4 as parity check locations and 3, 5, 6, 7 as information bit locations

#### **Exercises**

Let **H** be a parity check matrix for a Hamming code.

• What happens if we add a row of all ones to **H**?

$$
\mathbf{H}' = \begin{bmatrix} 1 & 0 & 0 & 1 & 0 & 1 & 1 \\ 0 & 1 & 0 & 1 & 1 & 0 & 1 \\ 0 & 0 & 1 & 0 & 1 & 1 & 1 \\ 1 & 1 & 1 & 1 & 1 & 1 & 1 \end{bmatrix}
$$

• What happens if we delete all columns of even weight from **H**?

$$
\mathbf{H}^{''} = \begin{bmatrix} 1 & 0 & 0 & 1 \\ 0 & 1 & 0 & 1 \\ 0 & 0 & 1 & 1 \end{bmatrix}
$$

#### <span id="page-6-0"></span>[Reed-Muller Code](#page-6-0)

#### Reed-Muller Code

- Let  $f(X_1, X_2, \ldots, X_m)$  be a Boolean function of *m* variables
- For the 2<sup>*m*</sup> inputs the values of *f* form a vector  $\mathbf{v}(f) \in \mathbb{F}_2^{2^m}$ 2
- Example:  $m = 3$  and  $f(X_1, X_2, X_3) = X_1X_2 + X_3$

$$
\mathbf{v}(f) = \begin{bmatrix} 0 & 1 & 0 & 1 & 0 & 1 & 1 & 0 \end{bmatrix}
$$

- Let *P*(*r*, *m*) be the set of all Boolean functions of *m* variables having degree *r* or less
- The *r*th order binary Reed-Muller code RM(*r*, *m*) is given by the vectors

$$
\bigg\{\mathbf{v}(f)\bigg|f\in P(r,m)\bigg\}
$$

- Is RM(*r*, *m*) linear?
- Length of the code  $n = 2^m$
- Dimension of the code  $k = 1 + {m \choose 1} + \cdots + {m \choose r}$

Basis for RM(2, 4)

$$
RM(2,4)=\bigg\{\mathbf{v}(f)\bigg|f\in P(2,4)\bigg\}
$$

 $P(2, 4) = \langle 1, X_1, X_2, X_3, X_4, X_1X_2, X_1X_3, X_1X_4, X_2X_3, X_2X_4, X_3X_4 \rangle$ 

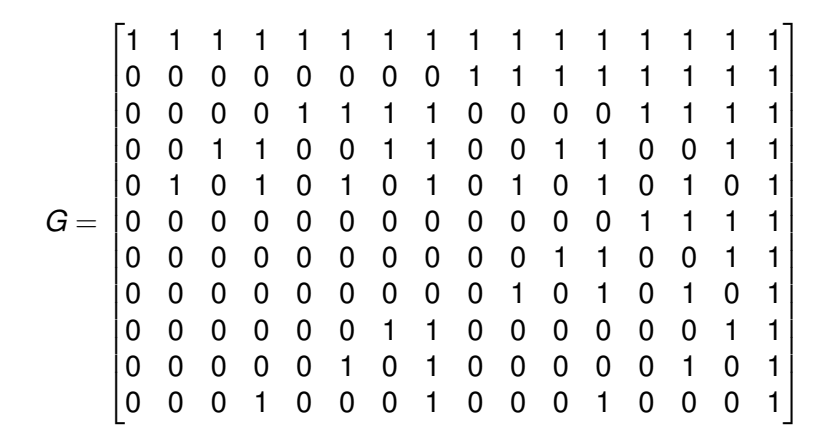

## Minimum Distance of RM(*r*, *m*)

- RM $(r, m) = \left\{ \mathbf{v}(f) \middle|$  $f \in P(r, m)$
- $\bullet$  *X*<sub>1</sub> *X*<sub>2</sub> · · · *X*<sub>*r*</sub> ∈ *P*(*r*, *m*)  $\implies$  *d*<sub>*min*</sub> ≤ 2<sup>*m*−*r*</sup>
- Let  $f(X_1, \ldots, X_m)$  be a non-zero polynomial of degree at most *r*

$$
f(X_1,\ldots,X_m)=X_1X_2\cdots X_s+g(X_1,\ldots,X_m)
$$

where  $X_1X_2 \cdots X_s$  is a maximum degree term in f and  $s < r$ 

- For any assignment of values to variables  $X_{s+1}, \ldots, X_m$  in *f* the result is a non-zero polynomial
- For every assignment of values to  $X_{s+1}, \ldots, X_m$ , there is an assignment of values to  $X_1, \ldots, X_s$  where f is non-zero =⇒ *dmin* ≥ 2 *<sup>m</sup>*−*<sup>s</sup>* ≥ 2 *m*−*r*

$$
d_{min}=2^{m-r}
$$

#### Example

 $f_1(X_1, X_2, X_3, X_4) = X_1X_2$ ,  $f_2(X_1, X_2, X_3, X_4) = X_1X_2 + X_2X_3 + X_3X_4 + X_1 + X_3$ 

| $X_1$ | $X_2$ | $X_3$ | $X_4$ | $f_1(X_1, X_2, X_3, X_4)$   $f_2(X_1, X_2, X_3, X_4)$ |
|-------|-------|-------|-------|-------------------------------------------------------|
| 0     | 0     | 0     | 0     |                                                       |
| 0     |       | 0     | 0     |                                                       |
|       |       | 0     | 0     |                                                       |
|       |       | 0     | 0     |                                                       |
| 0     | 0     | 0     |       |                                                       |
|       |       | 0     |       |                                                       |
|       |       | 0     |       |                                                       |
|       |       | 0     |       |                                                       |
| 0     | 0     |       | 0     |                                                       |
| 0     |       |       | 0     |                                                       |
|       |       |       | ი     |                                                       |
|       |       |       | 0     |                                                       |
| 0     | 0     |       |       |                                                       |
|       |       |       |       |                                                       |
|       |       |       |       |                                                       |
|       |       |       |       |                                                       |

# Decoding the RM(2, 4) Code

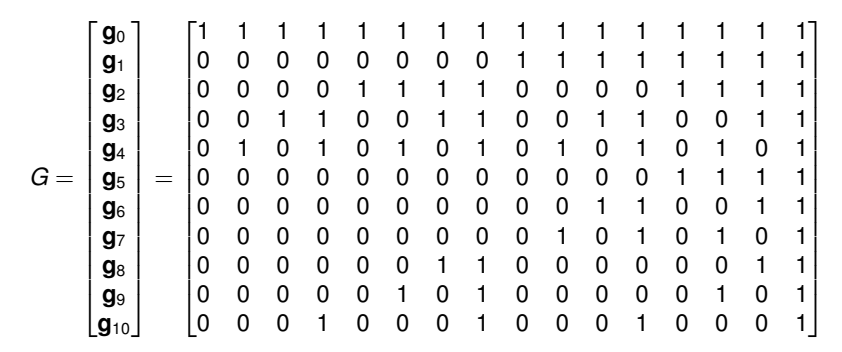

A codeword **v** can be expressed as a linear combination of rows of *G*

$$
\mathbf{V} = \begin{bmatrix} V_0 & V_1 & \cdots & V_{14} & V_{15} \end{bmatrix} = \sum_{i=0}^{10} U_i \mathbf{g}_i
$$

where *u<sup>i</sup>* 's represent message bits

## Decoding  $u_{10}$

$$
U_{10} = V_0 + V_1 + V_2 + V_3
$$
  
\n
$$
U_{10} = V_4 + V_5 + V_6 + V_7
$$
  
\n
$$
U_{10} = V_8 + V_9 + V_{10} + V_{11}
$$
  
\n
$$
U_{10} = V_{12} + V_{13} + V_{14} + V_{15}
$$

Let  $\mathbf{r} = \mathbf{v} + \mathbf{e}$  be the received vector. If wt( $e$ ) = 1, then the following sums have majority equal to  $u_{10}$ 

$$
A_1 = r_0 + r_1 + r_2 + r_3
$$
  
\n
$$
A_2 = r_4 + r_5 + r_6 + r_7
$$
  
\n
$$
A_3 = r_8 + r_9 + r_{10} + r_{11}
$$
  
\n
$$
A_4 = r_{12} + r_{13} + r_{14} + r_{15}
$$

#### Decoding  $u_9$

$$
U_9 = V_0 + V_1 + V_4 + V_5
$$
  
\n
$$
U_9 = V_2 + V_3 + V_6 + V_7
$$
  
\n
$$
U_9 = V_8 + V_9 + V_{12} + V_{13}
$$
  
\n
$$
U_9 = V_{10} + V_{11} + V_{14} + V_{15}
$$

If  $wt(e) = 1$ , then the following sums have majority equal to  $u_9$ 

$$
A_1 = r_0 + r_1 + r_4 + r_5
$$
  
\n
$$
A_2 = r_2 + r_3 + r_6 + r_7
$$
  
\n
$$
A_3 = r_8 + r_9 + r_{12} + r_{13}
$$
  
\n
$$
A_4 = r_{10} + r_{11} + r_{14} + r_{15}
$$

### Decoding *u*<sup>4</sup>

After decoding  $u_{10}$ ,  $u_9$ ,  $u_8$ ,  $u_7$ ,  $u_6$ ,  $u_5$  remove the corresponding basis vectors from **r**

$$
\mathbf{r}^{(1)} = \mathbf{r} + \sum_{i=5}^{10} u_i \mathbf{g}_i = \sum_{i=0}^{4} u_i \mathbf{g}_i + \mathbf{e}
$$

If wt( $e$ ) = 1, then the following sums have majority equal to  $u_4$ 

$$
A_1 = r_0^{(1)} + r_1^{(1)}, \t A_5 = r_8^{(1)} + r_9^{(1)}
$$
  
\n
$$
A_2 = r_2^{(1)} + r_3^{(1)}, \t A_6 = r_{10}^{(1)} + r_{11}^{(1)}
$$
  
\n
$$
A_3 = r_4^{(1)} + r_5^{(1)}, \t A_7 = r_{12}^{(1)} + r_{13}^{(1)}
$$
  
\n
$$
A_4 = r_6^{(1)} + r_7^{(1)}, \t A_8 = r_{14}^{(1)} + r_{15}^{(1)}
$$

 $u_1, u_2, u_3$  can also be decoded using eight sums

# Decoding  $u_0$

After decoding  $u_1, \ldots, u_{10}$  remove the corresponding basis vectors from **r**

$$
\mathbf{r}^{(2)} = \mathbf{r} + \sum_{i=1}^{10} u_i \mathbf{g}_i = u_0 \mathbf{g}_0 + \mathbf{e}
$$

There are 16 noisy versions of  $u_0$  whose majority is  $u_0$  if  $wt(e) = 1.$ This technique is called majority-logic decoding.

Questions? Takeaways?